**مهارات التعلم–الصعوبات، الرصيد،الاحتياجات- في المعلوماتية و تطبيق البرامج الاحصائية لدى طلبة قسم علم النفس وعلوم التربية من وجهة نظرهم**  -دراسة ميدانية بجامعة قاصدي مرباح ورقلة-

**د.عقيل بن ساسي** جامعة قاصدي مرباح ورقلة -الجزائر

**-1 ملخص الدراسة:**

تهدف الدراسة الحالية إلى الكشف عن مستوى صعوبات التعلم و المهارات التي يتحكم فيها طلبة علم النفس وعلوم التربية في مقياسي المعلوماتية وتطبيق البرامج الإحصائية، و معرفة الاحتياجات التدريبية لهم من وجهة نظرهم، ومعرفة مدى تأثر ذلكبالتخصص قبل الجامعة(أدبي/علمي).لتحقيق أهداف الدراسة بنى الباحث استبانتين هما البطاقة التقييمية لمقياس المعلوماتية، و البطاقة التقييمية لمقياس البرامج الإحصائية. شارك في الدراسة 92 طالبا من قسم علم النفس و علوم التربية. بعد تحليل البيانات إحصائيا باستعمال برنامجي 2010 Excel و20.0 SPSS توصلت الدراسة إلى النتائج الآتية:

- أغلب طلبة الليسانس (60 %) لا يواجهون صعوبات تعلم في مقياس المعلوماتية.
- بلغت نسبة مهارات التعلم التي يتقنها طلبة الليسانس في مقياس المعلوماتية(21 من 23 أي %91.30).
	- أغلب طلبة الماستر(%65.94) لا يواجهون صعوبات تعلم في مقياس تطبيق البرامج الإحصائية.
- بلغت نسبة مهارات التعلم التي يتقنها طلبة الماستر في تطبيق البرامج الاحصائية(22 من 23 أي %95.65).
- لا توجد فروق دالة إحصائيا في الاستجابة على البطاقة التقييمية في تطبيق البرامج الاحصائية تعزى إلى التخصص قبل الجامعة(أدبي/علمي).

**كلمات مفتاحية:** المعلوماتية، تطبيق البرامج الإحصائية، صعوبات التعلم في Excel،صعوبات التعلم في SPSS.

#### **Abstract:**

This study aims at investigating the level of learning difficulties and skills that are mastered by students of Psychology and the Sciences of Education in informatics, and the application of statistical programs courses. And identifying the training needs from their point of views. Also it seeks at investigating the differences between groups attributed to the pre-university specialization (literary/scientific). To achieve the objectives of the study, the researcher designed two questionnaires: the assessment card for the informaticscourse, and the assessment card for the statistical programs course, after verifying the validity of the measurement by extracting their psychometric properties.92 students participated in the study. After analyzing the data statistically using Excel 2010 and SPSS 20.0,Thefinding showed that:

- -Most students (60%) in license degree have not got learning difficulties in the informatics course, and 91.30%(i.e. 21 out of 23 skills) of learning skills that are mastered by them.
- Most students (65.94%) in master's degree have not got learning difficulties in the application of statistical programs course, and 95.65%(i.e.22 out of 23 skills) of learning skills mastered by them.
- No significant difference in the assessment card for the statistical programs course attributed to the pre-university specialization(literary / scientific).

**Keywords:** Informatics, Application of statistical programs, Learning difficulties in Excel, Learning difficulties in SPSS.

**-2 مشكلة الدراسة:** 

بدأ في النصف الأخير من القرن العشرين الاهتمام المتزايد بتكنولوجيا المعلومات والاتصالات حيث أصبحت أجهزة الكمبيوتر جزء أساسيا في الحياة الاجتماعية، و في العقود الثلاثة الأخيرة من القرن العشرين، نمت الإنترنت من شبكة تربط أربع جامعات أمريكية ومختبرات البحوث لشبكة الاتصالات العالمية،وانتشرت الشبكة العنكبوتية، و التجارة الإلكترونية، والمكتبات الرقمية، والتعليم عن بعد بوساطة الكمبيوتر.(2000 ,Rosenbaum&Sawyer(

يعتبر مفهوم المعلوماتية أوسع من كونها حوسبة المعلومات أي استخدام الحاسوب لإنتاج المعلومات، وكمصطلح مفاهيمي لا يوجد تعريف محدد لها يمكن الاتفاق في نقطة تطورها الراهنة واللانهائية، إلا أنه يمكن القول أنها ذلك الإطار الذي يشتمل على علوم الحاسوب وأنظمة المعلومات، شبكات الاتصال وتطبيقاتها في مختلف مجالات العمل الإنساني المنظم ويرتبط بحقل المعلومات تخصصات وحقول مهمة مثل علم المعلومات والمكتبات، الإدارة، الاقتصاد،علم النفس وعلم الاجتماع، إلى غير ذلك من العلوم،وبطبيعة الحال تتباين مساهمة كل حقل من هذه الحقول تبعا لتطور التخصص بنفس درجة تلاقيه وتكامله مع المعلوماتية، التي تتحدد اليوم بالأنظمة التي تستند إلى تقنيات المعرفة الذكية.(الدناني، 2005)

توقع لانكستر(1978 ,Lancaster(تسارع الزحف الإلكتروني وظهور نظم المعلومات غير الورقية وأننا نتحرك الآن بسرعة وفي مد لا ينحسر نحو مجتمع بلا ورق ونظرا للتطورات الهائلة في علوم الحاسوب وتقنية الإتصالات القادرة على تصور نظام عالمي يمكن فيه تنفيذ تقارير البحوث ونشرها والإفادة منها في جو إلكتروني خالص وأنه لن تكون هناك الحاجة إلى الورق في هذا المجتمع (المعثم، ،2010 ص 93 نقلا عن لانكستر، 1981)، و نتيجة لهذا التطور الهائل ظهرت مصطلحات جديدة كالمعلوماتية الاجتماعية التي تعنى بدارسة الآثار الاجتماعية لاستخدام تكنولوجيا المعلومات في التغيير الاجتماعي والتنظيمي. وقد درس الباحثون الجوانب الاجتماعية للحوسبة لأكثر من 25 عاما، وذلك باستخدام مصطلحات مثل "التحليل الاجتماعي للحوسبة"، و "الآثار الاجتماعية للحوسبة"، "السياسة الإعلامية"، "أجهزة الكمبيوتر والمجتمع"(2000 ,Rosenbaum &Sawyer(.و لقد ظهرت العديد من البرمجيات لتصميم أدوات الدراسة و تحليل البيانات منها برنامج إكسلExcelباعتباره يوفر مجموعة كبيرة من المزايا والفوائد تسمح بمرونة و سرعة تصميم أدوات الدراسة.2005 .(Black,Efron,Anthony, and Rose, ))

إنتقييم تعليم المعلوماتية و تحديد الصعوبات التي تواجهه محل اهتمام العديد من الباحثين على المستويين العربي و العالمي ومن هذه الدراسات:

**دراسة أبو حنيفة و آخرين(2012 .,al et Hanifah Abu (**ركزت هذه الدراسة على مدى فهم الطلاب للإحصاء واستخدامExcel Microsoft لتحليل البيانات.تكونت عينة الدراسة من 93 طالباسنة أولى من كلية العلوم الكيميائية وتكنولوجيا الغذاء من جامعة كيبانغسان Kebangsaanبماليزيا. تم تطبيق استبانة من 29 سؤالا مقسمة إلى جانبين، يضم الجانب الأول معلومات حول الإحصاء الوصفي و تمثيل البيانات و استخدام test-Q، أما الجانب الثاني فيسأل عن مدى معرفة الطلاب لاستخدام الجانب الأول باستعمال برنامج Excel Microsoft. أو ضحت نتائج الدراسة أن معظم الطلاب لديهم فهم جيد في أساسيات الإحصاء. و أن أغلب أفراد عارضوا معرف تهمل كيفية إجراء تحليل البيانات باستخدام مايكروسوفت إكسلExcel Microsoft في تحليل البيانات.

**دراسة الطيبي(2005)**هدفت هذه الدراسة إلى الكشف عن المعوقات التي تواجه الطلبة و المعلمين في تعلم و تعليم مبحث الحاسوب للصف العاشر الأساسي في محافظة نابلس. تكونت عينة الدراسة من 386 طالبا و طالبة و 72معلم او معلمة لمادة الحاسوب ، ولغايات تطبيق الدراسة قامت الباحثة بإعداد استبانتين تختص إحداهما بالطلبة و الأخرى تختص بالمعلمين، بعد تحليل البيانات إحصائيا أظهرت الدراسة النتائج الآتية:

.

-1 أكثر المعوقات التي يواجهها الطلبة كانت كمايلي:

- في مجال الأجهزة: عدم تحديث أجهزة مختبرات الحاسوب ، عدم توفر الأجهزة الكافية للطلبة في مختبر الحاسوب
- في مجال المنهاج: عدم تلبية المنهاج للتطورات التي تحدث في مجاله، عدم تطبيق معلومات الحاسوب في مواقف عملية في الحياة اليومية.
- في مجال الطلبة : عدم معرفة الطلبة لكيفية معالجة مشاكل استخدام برمجيات الحاسوب ، عدم وجود وقت عند الطلبة للتدريب الإضافي على جهاز الحاسوب.
	- في مجال المعلم: عدم إظهار أعمال الطلبة و تشجيعها،عدم توضيح الحاسوب كوسيلة تعليمية لكل المواضيع .
- في مجال الإدارة المدرسيةّ : عدم استخدام مختبر الحاسوب بعد الدوام المدرسي ، عدم تخصيص ميزانية مالية كافية لمختبر الحاسوب كبقية المختبرات
	- في مجالا لبيئة الصفية: كثرة عدد الطلبة في الصفا لواحد ، كثرة عدد الطلبة في المجموعة الواحدة.
		- -2 أكثر المعوقات التي يواجهها المعلمون و المعلمات كانت كمايلي:-
- في مجال الأجهزة: عدم تحديث أجهزة مختبرات الحاسوب، عدم توفر الأجهزة الكافية للطلبة في مختبر الحاسوب
- في مجال الإدارة المدرسية: توفر أجهزة حاسوب في مدارس دون أخرى ، عدم استخدام مختبر الحاسوب بعد الدوام المدرسي.
- في مجال المنهاج: عدم إدراج مادة الحاسوب في الثانوية العامة ، عدم تلبية منهاج الحاسوب للتطورات التي تحدث في مجاله.

**دراسة عبد المنعم (2003)**هدفت هذه الدراسة إلى التعرف على صعوبات استخدام الحاسوب التي تواجه طلبة الصف العاشر في محافظة غزة . و لتحقيق أهداف الدراسة قامت الباحثة بتطبيق 3 أدوات هي: بطاقة ملاحظة للتعرف على الصعوبات، اختبار ثقافة حاسوبية في الموضوعات و المفاهيم و المهارات الحاسوبية، و مقياس اتجاهات لقياس اتجاهات الطلبة نحو استخدام الحاسوب على عينة مكونة من 60 طالبا و طالبة من طلبة الصف العاشر بمحافظة غزة. بعد تحليل النتائج إحصائيا توصلت الدراسة إلى نتائج أهمها:

- -1 يواجه46.7 %من أفراد العينة مشكلات حقيقية في استخدام الحاسوب و أن الصعوبات تتمحور حول 14 مهارة حاسوبية.
	- -2 يواجه الطالبات صعوبات في استخدام الحاسوب أكثر من الطلاب.
- -3 الطلبة الراغبين في التخصص الأدبي يواجهون صعوبات في استخدام الحاسوب أكثر من الطلبة الراغبين في التخصص العلمي.

**دراسة ميلن و راو (2002 ,Rowe& Milne(**التي هدفت إلى دراسة الصعوبات في تعلم وتعليم البرمجة من وجهة نظر الطلبة و الأساتذة. تكونت عينة الدراسة من 66 فردا من طلبة السنة الثانية تخصص برمجة من جامعة داندي Dundee باسكتلندا و أساتذة و مدرسي البرمجة<sup>1</sup> عبر المملكة المتحدة. ولتحقيق أهداف الدراسة صمم الباحثان استبانة الكترونية يجاب عنها عبر الشبكة حول مختلف المفاهيم والموضوعات في البرمجة كائنية التوجه (oriented-Object programming (التي وجد الطلاب صعوبة في التعامل معها. بعد تحليل البيانات إحصائيات وصلت الدراسة إلى نتائج أهمها:

 $\overline{a}$ 

<sup>1</sup> لم يذكر المصدر كم عدد الأساتذة المحاضرين و مدرسي البرمجة الذين شملتهم الدراسة.

- الموضوعات التي تعتمد على فهم واضح للمؤشرات (pointers(والمفاهيم المتعلقة بالذاكرة ( ذاكرة الحاسوب) تعتبر أكثر صعوبة من غيرها، لأن المفاهيم المرتبطة بهذه الموضوعات صعب على الطلبة تكوين تصورات حول ما يحدث في الذاكرة أثناء تنفيذ برامجهم، كما أنهم غير قادرين على خلق نموذج عقلي واضح أثناء عملية التنفيذ.

**و في دراسة آل (1998 ,Ell (**وجد أن SPSSهوالحزمة الإحصائية الأكثر استخداما في العلوم الاجتماعية حيث مثل ما نسبته حوالي 60 % من مجموع المستجوبين بينما رتب برنامج Minitab ثانيا ممثلا ما نسبته حوالي 15 ،% تلى ذلك برنامجي SASو view Stat، بينما نالت البرامج fit Micro و Matlab و LIMDEP الدرجة الدنيا في عدد المستخدمين أين تلقى صاحب الدراسة ردا واحدا فقط في استعمال هذه البرامج في العلوم الاقتصادية.

- **من خلال استقراء نتائج الدراسات السابقة يمكن استخلاص ما يأتي:** 
	- -1 أهمية استخدام المعلوماتية في البحث العلمي.
- -2 وجود اهتمام متزايد لدى الدول لاستخدام المعلوماتية في كل أطوار التعليم بل في كل مناحي الحياة.
	- -3 أكدت وجود صعوبات لدى المتعلمين في استعمال المعلوماتية.
- -4 تناولت البرمجة بشكل عام واستعمال برنامجي Excel، و SPSS في تحليل البيانات لكن ليس لدى طلبة علم النفس وعلوم التربية.

في ظل نتائج الدراسات السابقة، وباعتبار أن ثلاثية الوقت، الجهد، و المال هي أهم العوامل التي يضعها الباحث في الحسبان عند إقدامه على دراسة موضوع ما، وربما يعد الوقت أهمها، وقديما قيل " الوقت كالسيف إن لم تقطعه قطعك"، إلا أن الكثير من الطلبة و الباحثين لم يستطيعوا التكيف مع هذا العامل لأسباب كثيرة منها:

- الاعتماد على أساليب تقليدية في تصحيح أدوات الدراسة ( اختبارات، استبانات...إلخ).
- عدم التمكن من استعمال برمجيات المعالجة الاحصائية مثل Excel، SPSS...إلخ و الاعتماد في أحسن الحالات على الحاسبة العلمية.

و لعل السببين السابقين كافيين لأن يوقفان السير الحسن لخطوات الدراسة، يضاف إلى ذلك زيادة احتمال الخطأ مقارنة باستعمال البرمجيات.

من هذا المنطلق وسعيا في جعل الطالب الجزائري مواكبا لمتغيرات العصر والاستفادة من التقنيات المستحدثة و في إطار اصلاح منظومة التعليم العالي و البحث العلمي واعتماد نظام ل.م.د أدرج مقياس الاعلام الآلي كمادة إلزامية في جميع التخصصات وذلك بدءا من الموسوم الجامعي .2005/2004

ومن خلال الخبرة الميدانية للباحث في تدريسه لمقياسي المعلوماتية لطلبة الليسانس و تطبيق البرامج الاحصائية لطلبة الماستر في قسم علم النفس وعلوم التربية تأتي هذه الدراسة للإجابة على التساؤلات الآتية:

- **-3 تساؤلات الدراسة:**
- ما هي الصعوبات التي تعترض طلبة علم النفس وعلوم التربية في اكتساب مهارات التعلم في مقياس المعلوماتية، و ما هي المهارات التي يتحكمون فيها؟
- ما هي الصعوبات التي تعترض طلبة علم النفس وعلوم التربية في اكتساب مهارات التعلم في مقياس تطبيق البرامج الإحصائية، و ما هي المهارات التي يتحكمون فيها؟
- ماهي مهارات التعلم التي يحتاج طلبة علم النفس وعلوم التربية للتدرب عليها في مقياسي المعلوماتية و تطبيق البرامج الإحصائية؟
- هل تختلف المهارات التعلمية صعوبات و رصيدا و احتياجات لدى طلبة علم النفس وعلوم التربية باختلاف متغيري المستوى الاقتصادي، و التخصص قبل الجامعة(أدبي/علمي)؟
- **-4 الهدف من الدراسة:** تهدف الدراسة الحالية إلى:
- .1 الكشف عن مستوى صعوبات التعلم و المهارات التي يتحكم فيها طلبة علم النفس وعلوم التربيـة فـي مقياسـي المعلوماتية وتطبيق البرامج الإحصائية و معرفة الاحتياجات التدريبية لهم.
- 2. استقصاء مدى تأثر المهارات التعلمية صـــعوبات و رصـــيدا و احتياجـــات بمتغيـــرات المســـتوى الاقتصـــادي، والتخصص قبل الجامعة(أدبي/علمي).

**-5 أهمية الدراسة:** تبرز أهمية الدراسة الحالية من خلال ما يأتي:

- أهمية المتغير الذي تتناوله باعتبار أن المعلوماتية و التطور الذي تشهده تكنولوجيـا المعلومـات و الاتصـالات أصبحت الدعامة التي تستند عليها المؤسسات التربوية و الجامعات في تطورها بل أن ترتيب الجامعات يرتكز في بعض جوانبه على مدى استثمار الجامعات للمعلوماتية بحثا و تدريسا و تدريبا.
	- تعتبر دراسة تقويمية في تعلم المعلوماتية و استغلالها في البحث العلمي في علم النفس و علوم التربية.
		- تعطي أدلة أمبريقية للقائمين على تقويم برامج التعليم في الجامعات من أجل تحديثها و تحسينها.
- توفر للمهتمين بالبحث في متغير استثمار المعلوماتية في البحث العلمي إطارا نظريا يمكن الاعتماد عليه في إجراء دراساتهم.
	- تبرز تصورا جديدا لتدريس المعلوماتية لطلبة علم النفس و علوم التربية.
- **-6 إجراءات الدراسة وحدودها:** تكونت عينة الدراسة الأساسية من 92 طالبا من قسم علم النفس و علوم التربيـة بجامعة قاصدي مرباح ورقلة اختيروا بطريقة عشوائية بسيطة.

**الجدول رقم :01 يوضح توزيع العينة حسب التخصص و المستوى** 

|         | التخصص                  |               |                      |                   |          |
|---------|-------------------------|---------------|----------------------|-------------------|----------|
| المجموع | تربية خاصة و تعليم مكيف | إرشاد و توجيه | علم النفس نتظيم وعمل | علم النفس العيادي | المستوى  |
| 47      |                         | $\star$       |                      |                   | الماستر  |
| 45      |                         | 38            | $\star$              | $\star$           | الليسانس |
| 92      |                         |               |                      |                   | المجموع  |

كما أجريت الدراسة الميدانية في الفترة الممتدة ما بين 08 فيفري إلى 05مارس 2015بكلية العلوم الانسانية و الاجتماعية بجامعة قاصدي مرباح ورقلة. اتبع الباحث المنهج الوصفي الاستكشافي لمناسبته هذه الدراسة. ولجمع بيانات الدراسة صمم الباحث أداتين: إحداهما موجهة لطلبة الماستر وهي استبانة تحت عنوان بطاقة تقييمية لمقيـاس تطبيـق البرامج الإحصائية و الأخرى موجهة لطلبة الليسانس وهي استبانة تحت عنوان بطاقة تقييمية لمقياس المعلوماتية، وقـد مر بناء الأداتين بالمراحل الآتية:

- الإطلاع على الأدب النظريقصد الاستفادة من جهود الباحثين السابقين(مثل دراسات2012: .,al et AbuHanifah؛ ،المنعم ؛عبدAla-Mutka, 2004؛Benander et al., 2004 ؛2005 ،الطيبي ؛Butler & Morgan, 2007 2003؛Milne2002 ,Rowe (& إلا الباحث لم يجد أداة تقيس هذا المتغير بالضبط.
- **\*\$وصف محتوى مقياس المعلوماتية في التربية<sup>2</sup>:** يسعى هذا المقياس إلى إكساب طلبة السنة الثالثة(سنة التخرج في المرحلة الأولى) الليسانس مجموعة من المهارات تستثمر تكنولوجيا المعلومات في ربط ثلاثة مقاييس أساسية: المنهجية، القياس النفسي، الإحصاء باستعمال برنامجي Excel، و مدخل إلى SPSS ضمن المحاور: مدخل إلى

 $\overline{a}$ 

<sup>2</sup> حسب التصور الجدید الذي وضعھ الباحث و ھو الذي یدرس بھ.

الاكسل ويتم التعرف فيه على قوائم و أدوات الاكسل، العمليات والدوال، تصميم برنامج بسيط خاص لإيجاد: نسبة مئوية، انحرافمعياري، تباين، حساب معدلات مفحوصين، ،... تصميم برنامج لتصحيح أداة تقيس سمة (مقياس، استبانة، شبكة ملاحظة...)، تصميم برنامج لتصحيح أداة تقيس قدرة (اختبار: الصواب أو الخطأ، إختيار من متعدد..،)، مدخل إلى SPSS ويتم فيه تدريب الطلبة على إدخال بيانات في view Data و تسمية متغيرات و تحديد خصائصها في view Variableو استيراد بيانات من Excel و إيجاد معامل إرتباط بين متغيرين.

- **وصف مقياس تطبيق البرامج الإحصائية:** يسعى هذا المقياس إلى إكساب طلبة الماستر(المرحلة الثانية من التكوين في نظام ل.م.د) مجموعة من المهارات في مجال الإحصاء النفسي و التربوي باستعمال الحزمة الإحصائية SPSS وذلك من خلال المحاور: مدخل إلى SPSS وفيه يتعرف الطالب على أهم قوائم و أدوات البرنامج؛ الإحصاء الوصفي و التمثيلات البيانية؛ الاحصاء البرامتري و يتناول اختبار ت بأنواعه، اختبار تحليل التباين بأنواعه، معامل الارتباط بيرسون، الثائي الأصيل، الجزئي؛ الاحصاء اللابرامتري يتدرج تحته معاملات الارتباط كاندل و سبيرمان و فاي، مربع كاي، اختبار مان-ويتني، اختبار و يلكوكسن، اختبار كروسكالواليز؛ مدخل إلى الإحصاء المتقدم: الانحدار الخطي البسيط و المتعدد.
	- تحديد التعريف الإجرائي للمتغير قيد الدراسة على النحو الآتي:
- تعرف صعوبات التعلم- في مقياسي المعلوماتية في التربية أو تطبيق البرامج الإحصائية،- و مهارات التعلم التي يتحكم فيها الطالب على أنها الدرجة التي يحصل عليها في البطاقة التقويمية التي تخص مستواه، ويعتبر المتوسط الحسابي النظري معيارا للحكم- كما هو موضح لاحقا،- أما مهارات التعلم التي يحتاج الطالب للتدرب عليها فيحددها من خلال الإجابة على السؤال المفتوح في آخر كل بطاقة.
	- بناء على الخطوات السابقة تم تحديد أبعاد كل بطاقة تقييمية كالآتي:

**البطاقة التقييمية لمقياس المعلوماتية:** صعوبات عامة، صعوبات في تعلم مهارات عامة فيExcel، صعوبات في تعلم مهارات استخدام الدوال الجاهزة في Excel، صعوبات في تصميم برنامج باستعمال Excel، صعوبات في تعلم مهارات مدخل إلى SPSS.

**البطاقة التقييمية لمقياس تطبيق البرامج الإحصائية:** صعوبات عامة، صعوبات في تعلم مهارات عامة فيSPSS، صعوبات في تعلم مهارات الاحصاء البارمتري في SPSS، صعوبات في تعلم مهارات الاحصاء اللابارمتري في SPSS.

- بعد تحليل أبعاد كل بطاقة إلى مؤشرات قياسها صاغ الباحث 34 عبارة موزعة على الأبعاد الأربعة في استبانة البطاقة التقييمية لمقياس المعلوماتية، و 34 عبارة موزعة على الأبعاد الخمسة في استبانة البطاقة التقييمية لمقياس تطبيق البرامج الإحصائية، علما أن العبارات الإحدى عشر في بعد صعوبات عامة في كلا البطاقتين نفسها، و يتاح للطالب اختيار إجابته على مقياس متدرج من خمسة بدائل: موافق تماما، موافق، محايد، معارض، معارض تماما. التي تعطي الدرجات 1، 2، 3، 4، 5 على التوالي، كما ضمن كل بطاقة تقييمية سؤالين مفتوحين.
- تطبيق الأداتين على عينة استطلاعية تقدر بـ: 60 طالبا(30 طالبا للبطاقة التقييمية لمقياس المعلوماتية، 30 طالبا للبطاقة التقييمية لمقياس تطبيق البرامج الإحصائية) وذلك من أجل:
- **حساب الصدق بطريقة التناسق الداخلي لكل أداة:** يتم حساب الاتساق الداخلي عن طريق إيجاد معاملات الارتباط بين درجة كل عبارة والدرجة الكلية للبعد الذي تمثله، ثم حساب معامل الارتباط بين درجة كل عبارة والدرجة الكلية للمقياس.(مراد و سليمان، ،2002 ص 357). سيكتفي الباحث بإيجاد معاملات الارتباط بين درجات كل بعد والدرجة الكلية للاستبانة.

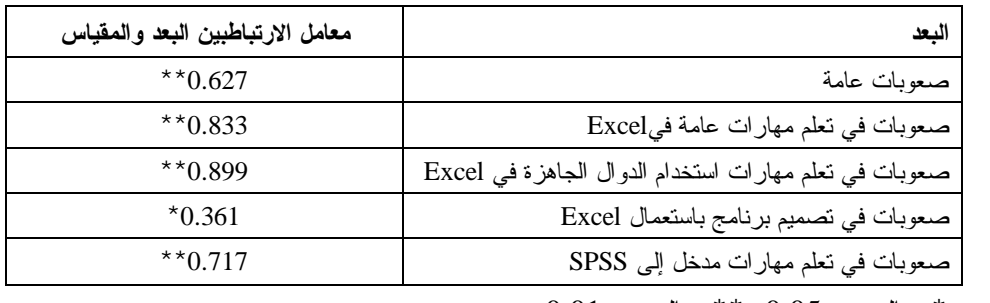

**الجدول رقم :2 يبين معامل الارتباط بين البعد و البطاقة التقييمية لمقياس المعلوماتية** 

 $\cdot$  : دال عند 0.05،  $^{**}$ : دال عند 0.01  $^{*}$ 

يلاحظ من الجدول السابق أن جميع الأبعاد مرتبطة بالأداة ارتباطا دالا احصائيا عند ،0.01 أو 0.05 ، و عليه فإن الاستبانة "**البطاقة التقييمية لمقياس المعلوماتية"** لها صدق اتساق داخلي عال.

**الجدول رقم :3 يبين معامل الارتباط بين البعد و البطاقة التقييمية لمقياس تطبيق البرامج الإحصائية** 

| معامل الارتباطبين البعد والمقياس | البعد                                             |
|----------------------------------|---------------------------------------------------|
| $*$ $(0.609)$                    | صعوبات عامة                                       |
| $*$ $*$ 0.859                    | صعوبات في نعلم مهارات عامة فيSPSS                 |
| $*$ $*$ 0.857                    | صعوبات في تعلم مهارات الاحصاء البارمتري في SPSS   |
| $*$ $*$ 0.829                    | صعوبات في تعلم مهارات الاحصاء اللابارمتري في SPSS |

\*\*: دال عند 0.01

يلاحظ من الجدول السابق أن جميع الأبعاد مرتبطة بالأداة ارتباطا دالا احصائيا عند ،0.01 وعليه فإن الاستبانة "**البطاقة التقييمية لمقياس تطبيق البرامج الإحصائية"** لها صدق اتساق داخلي عال.

- **حساب ثبات الأداتين باستعمال التجزئة النصفية**: أين قسمت عبارات كل أداة إلى نصفين يضم أحدهما العبارات الفردية والنصف الآخر يضم العبارات الزوجية ثم طبقت معادلة فلانجانFlanagan، التي لا تشترط تساوي التباين بين النصفين(مراد و سليمان، ،2002 ص363) حيث بلغ معامل الثبات البطاقة التقييمية لمقياس المعلوماتية ،0.941 في حين يلغ معامل الثبات في البطاقة التقييمية لمقياس تطبيق البرامج الإحصائية ،0.969 و كلا القيمتين تعتبر قيمتان مرتقعتانتدل على ثبات الأداتين.
	- وعليه يستنتجأن كلا الأداتين تعتبر أداة جيدة للقياس يمكن الوثوق في نتائجها.
- تحديد المتوسط الحسابي النظري102 (34 × 3) كمعيار عام لتصنيف الأفراد، فإذا كانت درجة الفرد أقل من 102 دل أن الفرد يعاني صعوبة في المقياس الذي يدرسه و ذلك حسب ما قرره بنفسه، و إذا كانت درجته أكبر من 102 دل على أنه لا يعاني صعوبة في المقياس على وجه العموم. أما درجة 102 فتدل على أن الفرد متوسط الطرفين. كما حددت الدرجة 3 كمعيار للحكم على الفرد في البند:فأقل من 3 لديه صعوبة، أكثر من 3 يتحكم في المهارة أو ليست لديه صعوبة ويخص ذلك البعد الأول في كل بطاقة تقييمية.
	- **-7 المعالجة الإحصائية:** استخدم الباحث في معالجة البيانات برنامجي 2007 Excel و 19.0 SPSS.

**-8 نتائج الدراسة:**

**عرض و تحليل و مناقشة نتائج التساؤل الأول:**  الذي نص على:" ما هي الصعوبات التي تعترض طلبة علم النفس وعلوم التربية في اكتساب مهارات التعلم في مقياس المعلوماتية، و ما هي المهارات التي يتحكمون فيها؟"

| النسبة | العدد | العبارة                   | النسبة | العدد | العبارة        |
|--------|-------|---------------------------|--------|-------|----------------|
| 46.67% | 21    | 18                        | 42.22% | 19    | 1              |
| 31.11% | 14    | 19                        | 64.44% | 29    | $\overline{2}$ |
| 35.56% | 16    | 20                        | 77.78% | 35    | 3              |
| 37.78% | 17    | 21                        | 35.56% | 16    | 4              |
| 37.78% | 17    | 22                        | 24.44% | 11    | 5              |
| 31.11% | 14    | 23                        | 26.67% | 12    | 6              |
| 35.56% | 16    | 24                        | 28.89% | 13    | 7              |
| 28.89% | 13    | 25                        | 13.33% | 6     | 8              |
| 44.44% | 20    | 26                        | 11.11% | 5     | 9              |
| 24.44% | 11    | 27                        | 8.89%  | 4     | 10             |
| 44.44% | 20    | 28                        | 11.11% | 5     | 11             |
| 53.33% | 24    | 29                        | 46.67% | 21    | 12             |
| 57.78% | 26    | 30                        | 33.33% | 15    | 13             |
| 37.78% | 17    | 31                        | 26.67% | 12    | 14             |
| 44.44% | 20    | 32                        | 37.78% | 17    | 15             |
| 37.78% | 17    | 33                        | 44.44% | 20    | 16             |
| 40.00% | 18    | 34                        | 46.67% | 21    | 17             |
| 40.00% | 18    | العدد و النسبة في البطاقة |        |       |                |

**الجدول رقم :04 يوضح نتائج التساؤل الأول** 

العبارة: رقم العبارة في البطاقة، العدد: عدد الذين يواجهون صعوبات، النسبة: نسبتهم المئوية.

يتضح من الجدول أعلاه أن نسبة الذين يعانون صعوبات في مقياس المعلوماتية بلغت40 ،% وهذا يعني أن غالبية الطلبة أي ما نسبته 60 %لا يعانون صعوبات في المقياس، و تدقيقا في مكمن الصعوباتيلاحظ من الجدول 4 أن العبارات 2، 3، 29، 30 تمثل صعوبات بالنسبة لأغلب الطلاب، عبارتان من بعد صعوبات عامة، وهما: 2: عدد المعلومات الكبير، بنسبة 64.44 ،% :3الوقت غير كاف لإعادة تطبيق المهارات المتعلمة: 77.78 ،% تعتبر الاستجابات على هاتين العبارتين منسجمة، حيث أن إدراك كثرة المعلومات ينتج عنه الشعور بعدم كفاية الوقت؛وعبارتان من بعد صعوبات في تصميم برنامج باستعمال Excel وهما: :29 صعوبة في تصميم برنامجلإيجاد: إنحراف معياري، تباين، نسبة مئوية، حساب معدلات مفحوصين،....، بنسبة :30،%53.33 صعوبة في تصميم برنامج لتصحيح أداة تقيس سمة (مقياس، استبانة، شبكة ملاحظة...)، بنسبة 57.78 ،%

تتفق نتائج هذه الدراسة مع نتائج دراسة كل من (الطيبي، 2005)التي توصلت إلى عدم كفاية الوقت كأحد الصعوبات التي يواجهه الطلبة في تعلم المعلوماتية، ودراسة (2012 .Abu Hanifah et al) التي أكدت على وجود صعوبات في التعامل مع Excel لدى طلبة السنة أولى في كلية العلوم الكيميائية وصناعة الغذاء، ودراسة &Milne( (2002 ,Rowe المستنتجة لوجود صعوبات في تعلم البرمجة.

أما المهارات التي يتحكم فيها طلبة الليسانس في مقياس المعلوماتية فهي المهارات التي يتحكم فيها معظم الطلبة من وجهة نظرهم و تتمثل في:

- تنسيقات جدول(وضع حدود جدول، تنسيق الخط وحجمه، اللون، محاذاة خلية...،)
- إضافة/حذف: عمود، سطر، تغيير عرض أو ارتفاع: سطر، عمود، جعل أعمدة أو أسطر بنفس العرض أو الطول
	- حساب مجموع عمود أو سطر باستعمال الرمز.
	- كتابة ترتيب أعداد أفراد دون الحاجة إلى إدخالها مثلا(،1 ،2 ،3 ...).
		- تمثيل معطيات بيانا.
		- استعمال رموز العمليات(،-،+\*، ،/ ^) و أولوياتها.
		- إنشاء دالة خاصة لحساب مجموع، متوسط حسابي....
- ،POWER ،VAR ،SI.NB ،SI ،MIN ،MAX ،MOYENNE ،SOMME :مثل خاصة دوال استعمال .RACINE
	- لتصحيح أداة تقيس قدرة (اختبار: الصواب أو الخطأ، إختيار من متعدد..،).
	- ادخال بيانات في view Data و تسمية متغيرات و تحديد خصائصها في view Variable.
		- إستيراد بيانات من ملف في برنامجExcel.
		- إيجاد إحصاءات وصفية و تكوين جدول تكراري.
		- إيجاد معامل الارتباط (بيرسون، كاندل، سبيرمان).

# **عرض و تحليل و مناقشة نتائج التساؤل الثاني:**

الذي نص على: " ما هي الصعوبات التي تعترض طلبة علم النفس وعلوم التربية في اكتساب مهارات التعلم في مقياس تطبيق البرامج الإحصائية، و ما هي المهارات التي يتحكمون فيها؟"

| النسبة | العدد | العبارة | النسبة                    | العند | العبار ة       |
|--------|-------|---------|---------------------------|-------|----------------|
| 23.40% | 11    | 18      | 17.02%                    | 8     | 1              |
| 42.55% | 20    | 19      | 59.57%                    | 28    | $\overline{2}$ |
| 34.04% | 16    | 20      | 61.70%                    | 29    | 3              |
| 29.79% | 14    | 21      | 27.66%                    | 13    | 4              |
| 25.53% | 12    | 22      | 34.04%                    | 16    | 5              |
| 34.04% | 16    | 23      | 27.66%                    | 13    | 6              |
| 46.81% | 22    | 24      | 59.57%                    | 28    | 7              |
| 53.19% | 25    | 25      | 17.02%                    | 8     | 8              |
| 38.30% | 18    | 26      | 6.38%                     | 3     | 9              |
| 42.55% | 20    | 27      | 12.77%                    | 6     | 10             |
| 48.94% | 23    | 28      | 8.51%                     | 4     | 11             |
| 38.30% | 18    | 29      | 14.89%                    | 7     | 12             |
| 23.40% | 11    | 30      | 31.91%                    | 15    | 13             |
| 27.66% | 13    | 31      | 25.53%                    | 12    | 14             |
| 31.91% | 15    | 32      | 27.66%                    | 13    | 15             |
| 36.17% | 17    | 33      | 34.04%                    | 16    | 16             |
| 38.30% | 18    | 34      | 36.17%                    | 17    | 17             |
| 34.04% | 16    |         | العدد و النسبة في البطاقة |       |                |

**الجدول رقم :05 يوضح نتائج التساؤل الثاني** 

يتضح من الجدول 5 أن أغلب الطلبة (أي: ما نسبته 65.94 %) لا يواجهون صعوبات في مقياس تطبيق البرامج الإحصائية، وسبرا في الصعوبات بشكل تفصيلي يلاحظ من الجدول أعلاه أن العبارات 2، 3، 7، 25 تمثل صعوبات بالنسبة لأغلب الطلبة، ثلاث عبارات من بعد صعوبات عامة وهي: 2: عدد المعلومات الكبير، بنسبة ،%59.57 :3الوقت غير كاف لإعادة تطبيق المهارات المتعلمة: ،%61.70 السرعة في أداء الأستاذ، بنسبة ،%59.57 و تعتبر هذه الاستجابات منسجمة كما وضح سابقا يضاف إلى ذلك شعور الطلبة بسرعة أداء الأستاذ وهو ناتج عن إدراك كثرة المعلومات. أو أن الأستاذ كان يسرع في أدائه لشعوره بأن حجم المعلومات لا يناسب عدد الحصص. أما العبارة الأخيرة فهي من بعد صعوبات في تعلم مهارات الاحصاء البارمتري في SPSS، هي: صعوبة في استعمال اختبار تحليل التباين المشترك(المصاحب) ANCOVAو قراءة مخرجاته، بنسبة ،%53.19

تتفق نتائج هذه الدراسة مع نتائج دراسة كل من (الطيبي، 2005)، ودراسة (عبد المنعم، 2003) اللتين أكدتا على صعوبة عدم كفاية الوقت و حجم المعلومات الكبير، كما تنسجم مع أقره (2009 ,Field (من أن طلبة العلوم الاجتماعية ربما يكرهون الإحصاء بسبب خلفيتهم غير الرياضية، كما تتفق مع نتيجة دراسة(2015 ,Jatnika(التي توصلت إلى أن اتجاهات طلبة علم النفس لم تتغير في تصور لصعوبة الإحصاء حتى بعد تعرضهم لدورة تدريبية في .SPSS

أما المهارات التي يتحكم فيها طلبة الماستر في مقياس تطبيق البرامج الإحصائية فهي المهارات التي يتحكم فيها معظم الطلبة من وجهة نظرهم و تتمثل في:

- إدخال بيانات فيview Data و تسمية متغيرات وتحديد خصائصها فيview Variable
	- إستيراد بيانات من ملف في برنامجExcel
		- فتح Data، Output و حفظها.
	- تغيير لغة (فرنسي إلى أنجليزي)، الكتابة باللغة العربية من قائمة Edit
		- View, Data, Transform استعمال بعض الوظائف من قوائم
- إيجاد إحصاءات وصفية(التزعة المركزية، التشتت، الدرجات المعيارية، التوزيع) و تكوين جدول تكراري
	- اختبار اعتدالية بيانات بطرق مختلفة.
	- التمثيلات البيانية (مخطط دائري، مخطط العلبة......)
		- اختبار ت بكل حالتهو قراءة مخرجاته.
	- اختبار تحليل التباين الأحادي ANOVA Way Oneو قراءة مخرجاته.
		- اختبار تحليل التباين المتعدد MANOVAو قراءة مخرجاته.
	- معامل: الارتباط بيرسون، الارتباط الجزئي، الارتباط الثنائي الأصيلو قراءة مخرجاته.
		- معامل الارتباط كندال، معامل الارتباط سيبرمان.
			- كا²مربع كاي Square Chi
			- اختبار مان ويتني Whitney-Mann
				- اختبار ويلكوكسنWilcoxon
			- اختبار كروسكالواليز Kruskal-Wallis

بالنسبة للسؤال المفتوح "حدد صعوبات أخرى......:" لم يجد الباحث صعوبات أخرى ذكرها الطلبة إلا ما كان من صعوبات ذكرت سابقا، إلا أنهم عبروا عنها بطريقة أخرى وقد يعود ذلك إلى حاجاتهم إلى التأكيد على ذلك باعتبارها صعوبة تستدعي الانتباه و الاهتمام بها أكثر، و تعلق ذلك بعدم كفاية الوقت، و عدد المعلومات الكبير، مع ملاحظة أن عدد الذين استجابوا على هذا السؤال المفتوح (26 من 92 بنسبة 28.26 %).

**عرض و تحليل و مناقشة نتائج التساؤل الثالث:** الذي نص على: " ماهي مهارات التعلم التي يحتاج طلبة علم النفس وعلوم التربية للتدرب عليها في مقياسي المعلوماتيةو تطبيق البرامج الإحصائية؟"

### **الجدول رقم :06 يوضح نتائج التساؤل الثالث**

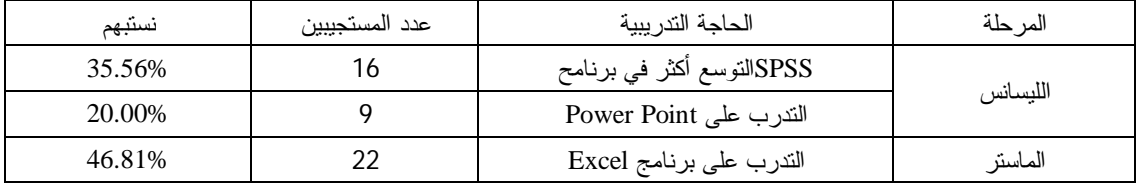

يتضح من الجدول أعلاه أنبعض طلبة الليسانس(35.56%) يحتاجون إلى التوسع في التدرب على برنامج SPSSعلى اعتبار أن الطلبة الليسانس مطالبون بتقديم مذكرة تخرج و تعلمهم هذا البرنامج يسهل عليهم تحليل البيانات، إلا أن هذا الحاجة مكفولة للطلبة في المرحلة المقبلة من التكوين وهي الماستر. كما سجل 9 طلاب(20.00%) حاجاتهم إلى التدرب على برنامج Point Power.

ويلاحظ أن بعض طلبة الماستر(46.81%) محتاجون إلى التدرب على برنامج Excel وهذه حاجة حقيقية لأن طلبة الماستر تخصصي علم النفس العيادي و علم النفس تنظيم وعمل لم يبرمج لهم مقياس المعلوماتية (بصيغته المقترحة من طرف الباحث) في مرحلة الليسانس و إنما استفادوا من التدرب على برنامج Word في السنة الأولى وذلك حسبما أدلوا به إلى الباحث.

## **عرض و تحليل و مناقشة نتائج التساؤل الرابع:**

الذي نص على: "هل تختلف الاستجابة على البطاقة التقييمية لدى طلبة علم النفس وعلوم التربية باختلاف متغيري المستوى الاقتصادي و التخصص قبل الجامعة(أدبي/علمي)؟"

سجل الباحث عند جمع المعلومات أن الغالبية العظمى(ما نسبته 73.91 %) من طلبة الليسانس، و الماستر من مستوى اقتصادي متوسط كما أن الغالبية العظمى من طلبة الليسانس(ما نسبته93.33 %) من خلفية أدبية وبالتالي تعذر عليه القيام بالمقارنات في الاستجابة على البطاقة التقييمية إلا ما كان النتائج الموضح في الجدول أدناه. علما أن الباحث اختبر اعتدالية البيانات باستعمال اختبار كلومجروفسيمرنوف حيث بلغت قيمته 0.148 و هي دالة عند 0.012 ما يعني أن البيانات لا تتوزع توزيعا اعتداليا و عليه استعمل اختبار ما ن-ويتني.

**الجدول رقم :07 يوضح قيمة Uو مستوى دلالة الفروق في الاستجابة على البطاقة التقييمية لدى طلبة الماستر** 

| مستوى الدلالة | قيمة U | متوسط<br>الرتب | العدد | البيانات الإحصائية<br>مسار التكوين قبل الجامعة |
|---------------|--------|----------------|-------|------------------------------------------------|
| غير دال       | 198    | 25             | 33    | ادبي                                           |
|               |        | 21.64          | 14    | علمي                                           |

**باختلاف التخصص قبل الجامعة(أدبي/علمي)** 

يتضح من الجدول 07 أن قيمة اختبار مان ويتني بلغت 198 و هي غير دالة إحصائية ما يعني أنه لا توجد فروق ذات دلالة إحصائية في الاستجابة على البطاقة التقيميية لدى طلبة الماستر باختلاف التخصص قبل الجامعة(أدبي/علمي).

ويمكن تفسير هذه النتيجة إلى صغر حجم عينة ذوي الخلفية العلمية أو أن ادراكهم للصعوبات انسجم مع زملائهم من خلفية أدبية وبخاصة أنهم يدرسون مع بعضهم لمدة لا تقل عن الأربع سنوات.

-9 **توصيات:** انطلاقا من نتائج هذه الدراسة يقدم الباحث التوصيات الآتية:

- زيادة حجم ساعات مقياس المعلوماتية وتطبيق البرامج الاحصائية وجعله مقياسا سنويا بدل كونه سداسيا.
	- برمجة الاحصاء المتقدم باستعمال البرمجيات لطلبة الدكتوراه.
- تعميم مقياس المعلوماتية بصيغته المقترحة على كليات العلوم الاجتماعية في الجزائر و في باقي الدول العربية.
- برمجة مقياس المعلوماتية بصيغته المقترحة على باقي تخصصات قسم علم النفس و علوم التربية في مرحلة الليسانس.
- القيام بالعديد من الدراسات حول صعوبات التعلم في المعلوماتية و تطبيق البرامج الإحصائية لدى طلبة العلوم الانسانية و الاجتماعية.

### **المراجع:**

- .1 الدناني، عبد الملك ردمان(2005). تطور تكنولوجيا الاتصال و عولمة المعلومات، الإسكندرية: المكتب الجامعي الحديث.
- .2 الطيبي ، منال محمد حسن(2005). المعوقات التي يواجهه أطلبة الصف العاشر و معلميهم في تعلم و تعليم مبحث الحاسوب في محافظة نابلس، رسالة ماجستير غير منشورة، كلية الدراسات العليا، جامعة النجاح الوطنية نابلس.
- .3 مراد، صلاح أحمد و سليمان، أمين علي (2002). الاختبارات والمقاييس في العلوم النفسية والتربوية خطـوات إعـدادها وخصائصها، القاهرة: دار الكتاب الحديث.
- .4 المعثم، نبيل بن عبد الرحمان(2010). المكتبات الرقمية في المملكة العربية السعودية: مكتبة الملك فهد الوطنية نموذجا، الرياض: مطبوعات مكتبة الملك فهد الوطنية.
- 5. عبد المنعم، رانياعبدالله(2003). الصعوبات التي تواجه طلبة الصف العاشر بمحافظة غزة في استخدام الحاسوب وعلاقتها ببعض المتغيرات، رسالة ماجستير غير منشورة، كلية التربية، الجامعة الإسلامية غزة.
	- .6 الظاهر، نعيم ابراهيم (2009). إدارة المعرفة، عمان: جدار للكتاب العالمي للنشر والتوزيع.
- 7. Abu Hanifah, S., Wan Ahmad, W.,Daik, R., H. Ikhsan, Z.,MohdSuradi,N.,Haji Badri, K., Othman, M., &Abdul Rahman, N.(2012). Students' understanding of statistical analysis in analytical chemistry, Procedia - Social and Behavioral Sciences, 59, 138 – 143.
- 8. Ala-Mutka, K. (2004). Problems in learning and teaching programming A literature study for developing visualizations in the Codewitz-Minerva project. CodewitzNeedAnalysis, 1-13.
- 9. Benander, A., Benander, B., & Sang, J. (2004). Factors related to the difficulty of learning to program in Java – An empirical study of non-novice programmers. Information and Software Technology, 46, 99–107.
- 10. Black, I., Efron, A., Anthony, C.I. and Rose, J.M. (2005) Designing and implementing internet questionnaires using Microsoft Excel, Australasian Marketing Journal, 13(2) 62-73.
- 11. Ell, Paul S.(1998). A survey of visualisation tools in the social sciences. Findings From: http://www.agocg.ac.uk/reports/visual/survey/visurvey.pdf.
- 12. Butler, M. & Morgan, M. (2007). Learning challenges faced by novice programming students studying high level and low feedback concepts. In ICT: Providing choices for learners and learning. Proceedings ascilite Singapore 2007. Findings From: http://www.ascilite.org.au/conferences/singapore07/procs/butler.pdf.
- 13. Field, A. P. (2009). Discovering statistics using SPSS (and sex and drugs and rock' n' roll) (3rd ed.). London: Sage.
- 14. Jatnika, R.(2015). The Effect of SPSS Course to Students Attitudes toward Statistics and Achievement in Statistics, International Journal of Information and Education Technology, 5(11), 818-821.
- 15. Milne, I., Rowe, G. (2002). Difficulties in Learning and teaching Programming Views of Students and Tutors, Education and Information Technologies, 7(1), pp. 55-66.
- 16. Sawyer S.,& Rosenbaum H. (2000). Social Informatics in the Information Sciences: Current Activities and Emerging Directions. Informing Science, 3(2), 89-95

**ملحق:**

**جامعة قاصدي مرباح ورقلة كلية العلوم الانسانية و الاجتماعية قسم علم النفس و علوم التربية بطاقة تقييمية لمقياس المعلوماتية** 

### **عزيزي الطالب، عزيزتي الطالبة:**

في إطار تحسين الأداء التربوي و بحثا في معوقات التعلم لدى الطلبة في مقياس المعلوماتية، و سبرا في الاحتياجات التدريبية التي يراها الطلبة أنهم لم يستفيدوا منها في فترة تكوينهم في هذا المقياس وأنها ضرورية بالنسبة لهم، أدعوك للإجابة على العبارات الآتية بوضع علامة × تحت البديل الذي ينطبق على حالتك، كما ستجد أسئلة مفتوحة يجاب عنها بنقاط محددة و بخط واضح. و تعتبر إجابتك الجادة على هذه البطاقة مساهمة منك في تحسين الأداء التربوي و إثراء البحث العلمي. **بيانات شخصية:** 

**تخصص الباكلوريا: أدبي ، علمي .**  الحالة الاقتصادية: ضعيفة |\_\_|، متوسطة | | جيدة |

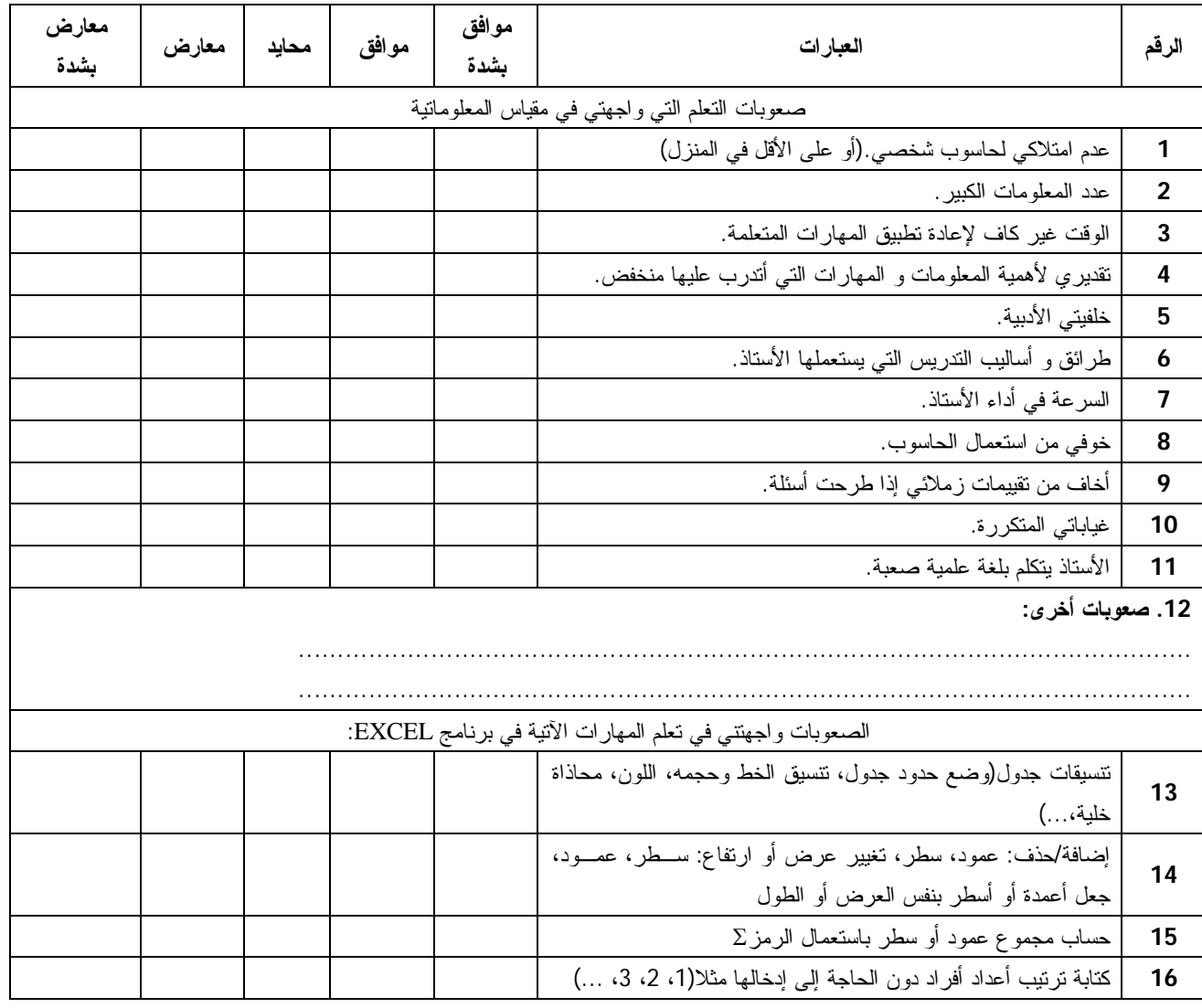

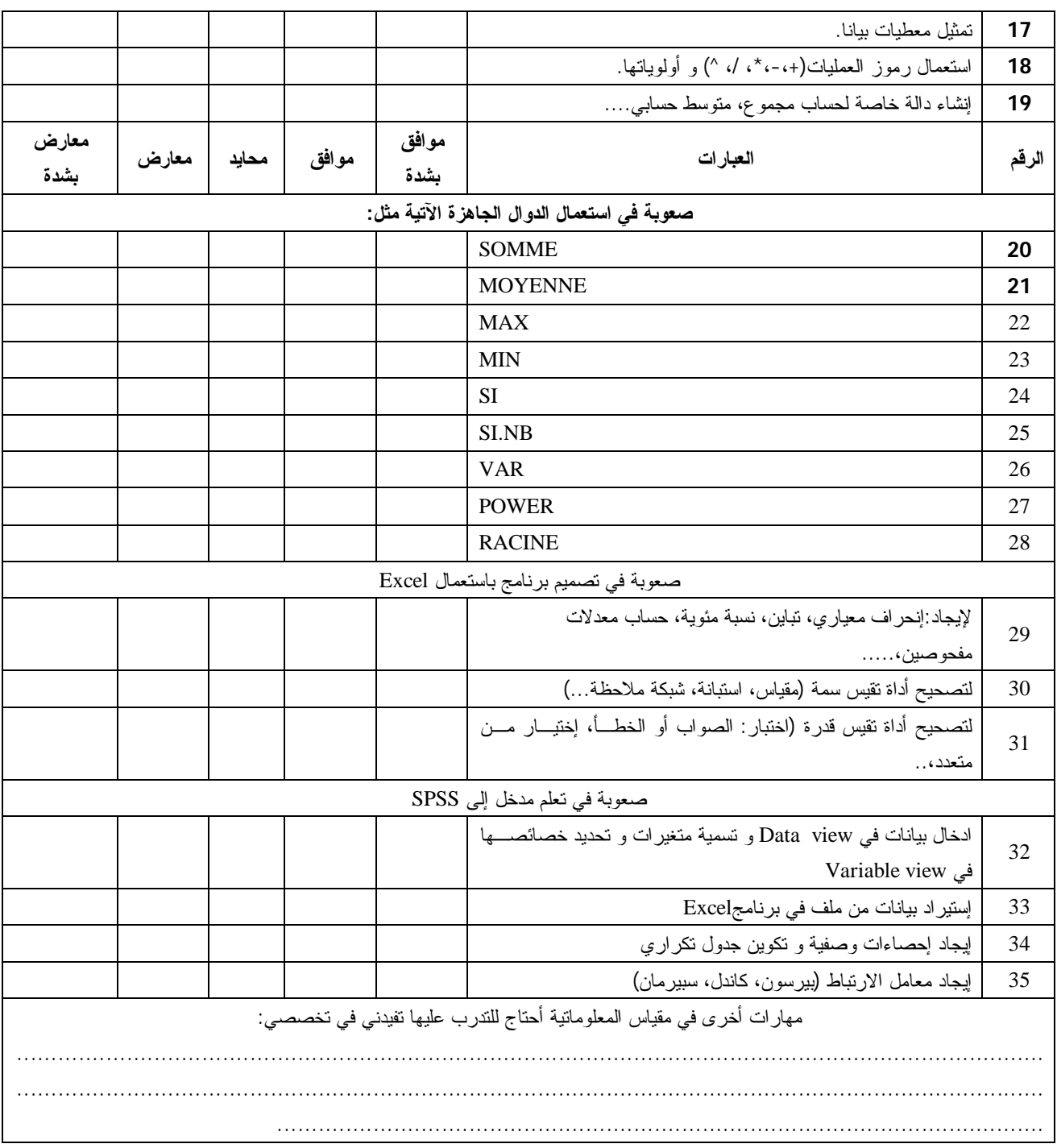

**تأكد من إجابتك على جميع العبارات وشكرا لحسن تعاونك** 

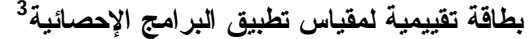

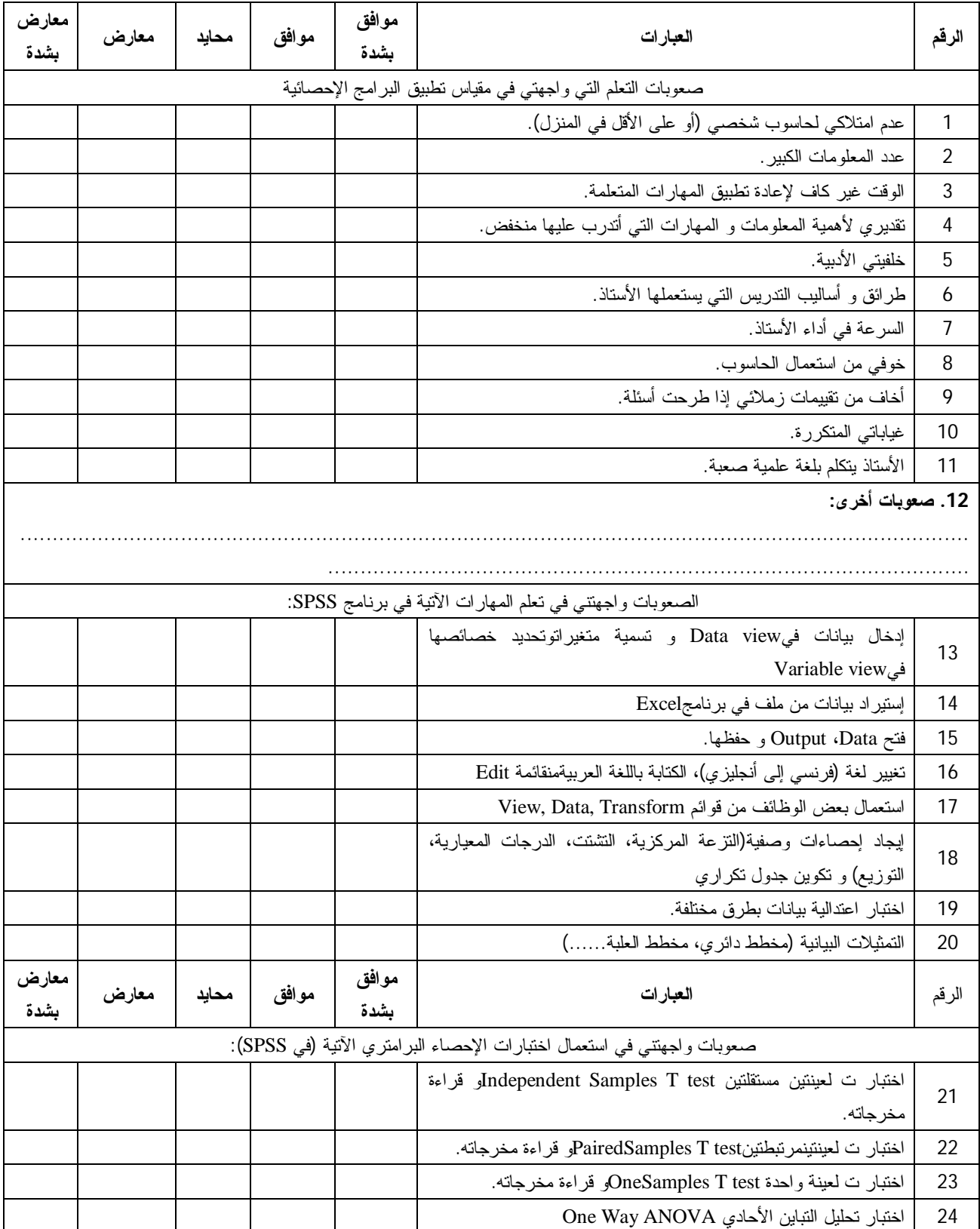

 $\overline{a}$ 

<sup>3</sup> نفس التعلیمات الموجودة في البطاقة التقییمیة لمقیاس المعلوماتیة.

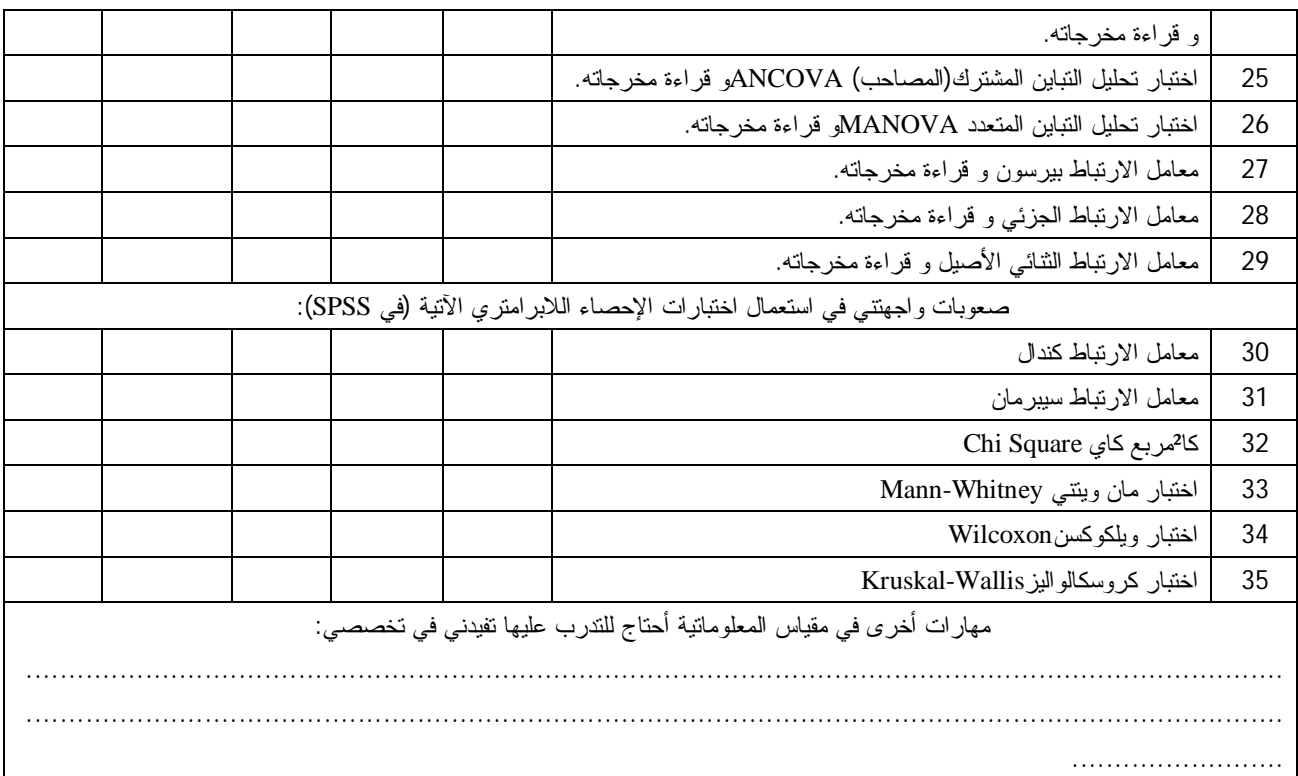

**تأكد من إجابتك على جميع العبارات وشكرا لحسن تعاونك**